## **GARMIN.**

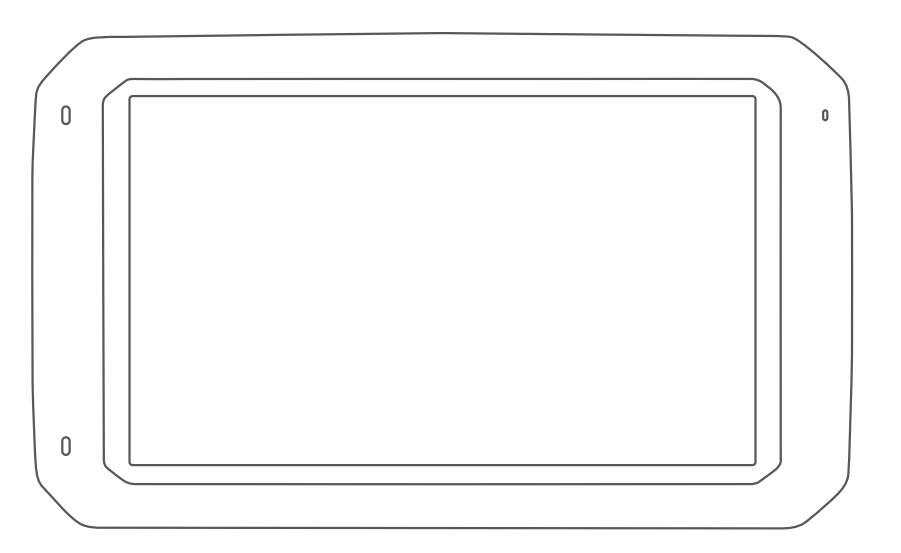

DĒZL™ 780

Návod k obsluze

© 2018 Garmin Ltd. nebo jeho dceřiných společností

Všechna práva vyhrazena. Tento návod k obsluze je chráněn autorskými právy a bez písemného souhlasu společnosti Garmin nelze pořizovat kopie kompletního manuálu ani jeho částí. Společnost Garmin si v důsledku zlepšování nebo změn výrobku vyhrazuje právo měnit obsah tohoto manuálu bez povinnosti komukoliv takovéto změny hlásit. Pokud máte zájem o aktualizace produktu nebo o bližší informace týkající se jeho používání, navštivte stránky www.garmin.cz.

Garmin® a logo Garmin isou obchodní značky společnosti Garmin Ltd. nebo jejích dceřiných společností registrovaných v USA a dalších zemích. Tyto obchodní značky nelze užívat bez výslovného souhlasu společnosti Garmin.

BC™, dēzl™, Garmin eLog™, Garmin Express™, a myTrends™, jsou obchodními značkami Garmin Ltd. nebo jeho dceřinných společností. Tyto obchodní značky nelze užívat bez výslovného souhlasu společnosti Garmin.

Android™ je obchodní značkou společnosti Google Inc. Apple® a Mac® jsou obchodní značky společnosti Apple Inc. registrované v USA a v dalších zemích. Termín a logo Bluetooth® jsou obchodní značky společnosti Bluetooth SIG, Inc a jakékoliv použití takového slovního označení nebo loga společnosti Garmin je na základě licence.

Foursquare® je obchodní značka Foursquare Labs, Inc. v USA a dalších zemích. microSD® a microSDHC logo jsou obchodními značkami SD-3C, LLC. TripAdvisor® ie registrovanou obchodní značkou společnosti TripAdvisor LLC. TruckDown® je obchodní značkou společnosti TruckDown Info International, Inc. Windows® a Windows XP® isou registrovanými obchodními značkami společnosti Microsoft Corporation ve Spojených státech amerických a v dalších zemích. Wi-Fi® a Wi-Fi CERTIFIED MiraCast™ jsou registrovanými značkami společnosti Wi-Fi Alliance Corporation.

## Obsah

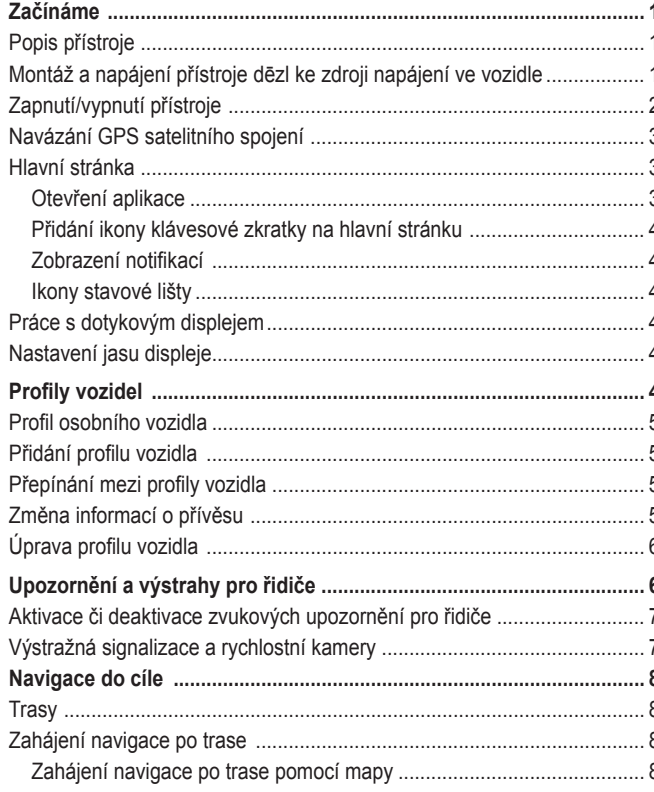

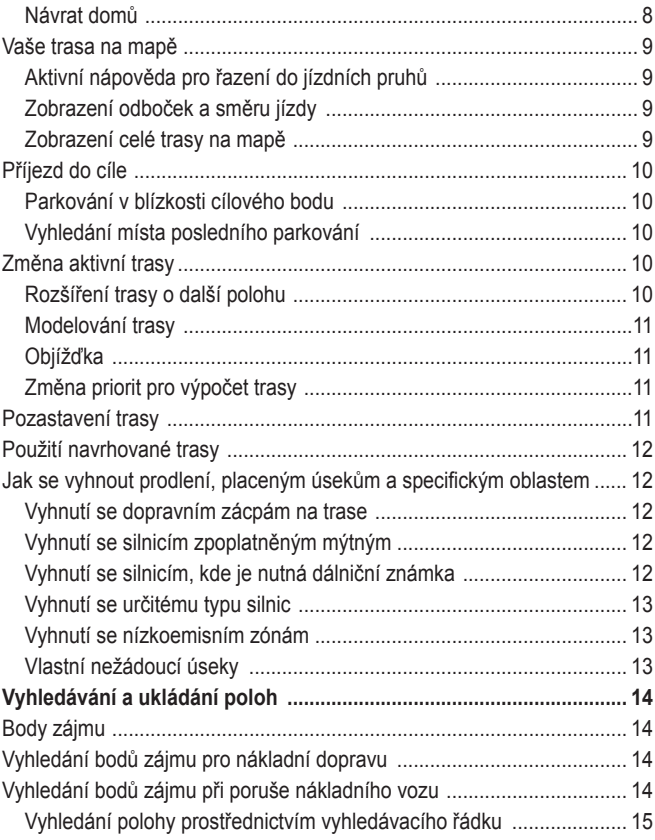

## **Obsah je uzamčen**

**Dokončete, prosím, proces objednávky.**

**Následně budete mít přístup k celému dokumentu.**

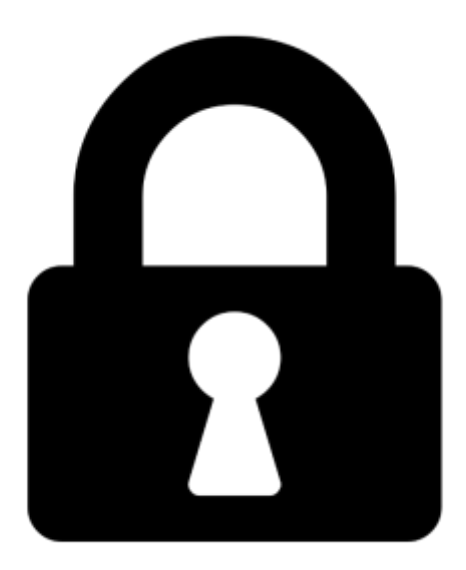

**Proč je dokument uzamčen? Nahněvat Vás rozhodně nechceme. Jsou k tomu dva hlavní důvody:**

1) Vytvořit a udržovat obsáhlou databázi návodů stojí nejen spoustu úsilí a času, ale i finanční prostředky. Dělali byste to Vy zadarmo? Ne\*. Zakoupením této služby obdržíte úplný návod a podpoříte provoz a rozvoj našich stránek. Třeba se Vám to bude ještě někdy hodit.

*\*) Možná zpočátku ano. Ale vězte, že dotovat to dlouhodobě nelze. A rozhodně na tom nezbohatneme.*

2) Pak jsou tady "roboti", kteří se přiživují na naší práci a "vysávají" výsledky našeho úsilí pro svůj prospěch. Tímto krokem se jim to snažíme překazit.

A pokud nemáte zájem, respektujeme to. Urgujte svého prodejce. A když neuspějete, rádi Vás uvidíme!